# **NI GUIDANCE FOR SOFTWARE DEVELOPERS 2015/2016**

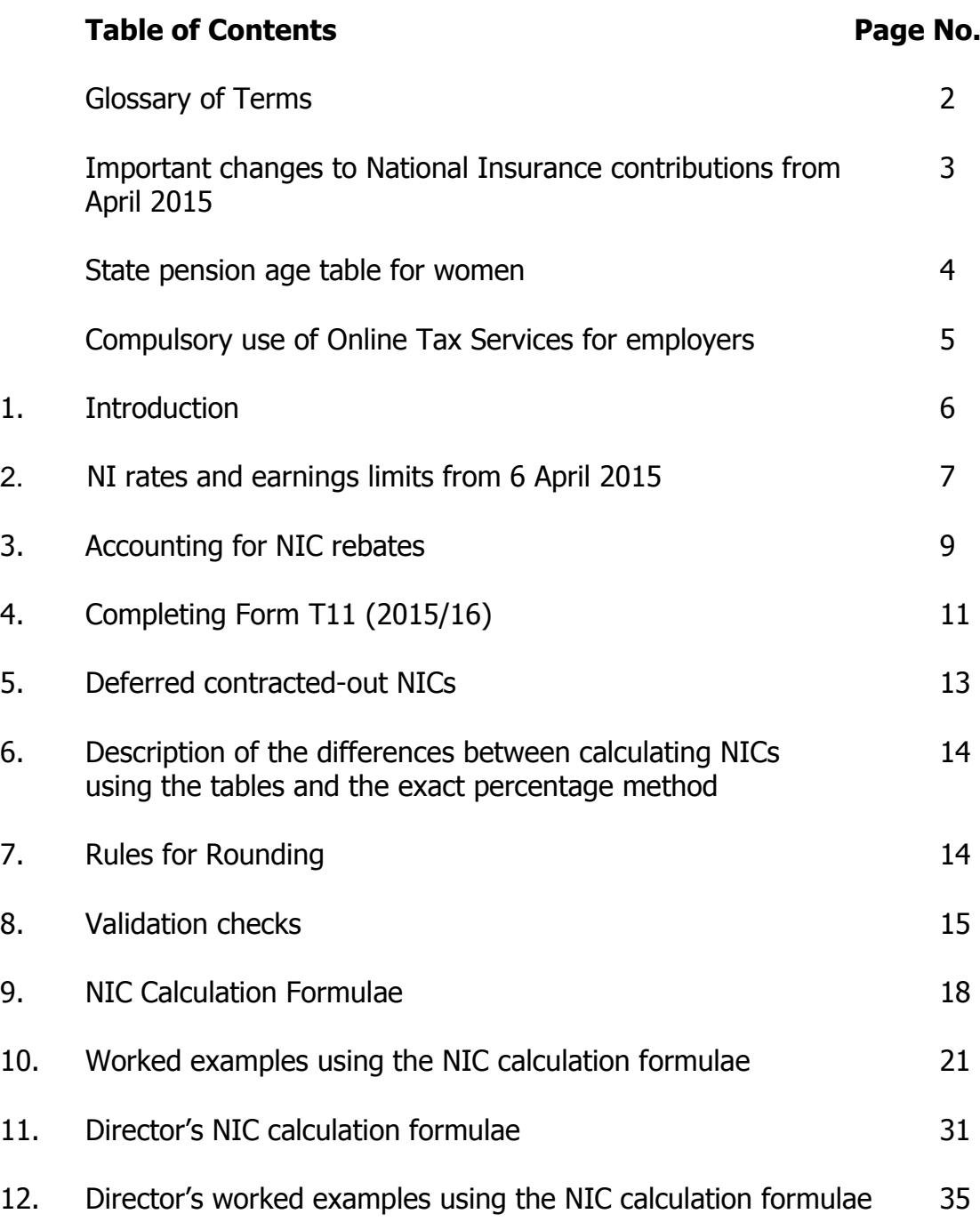

## **GLOSSARY OF TERMS**

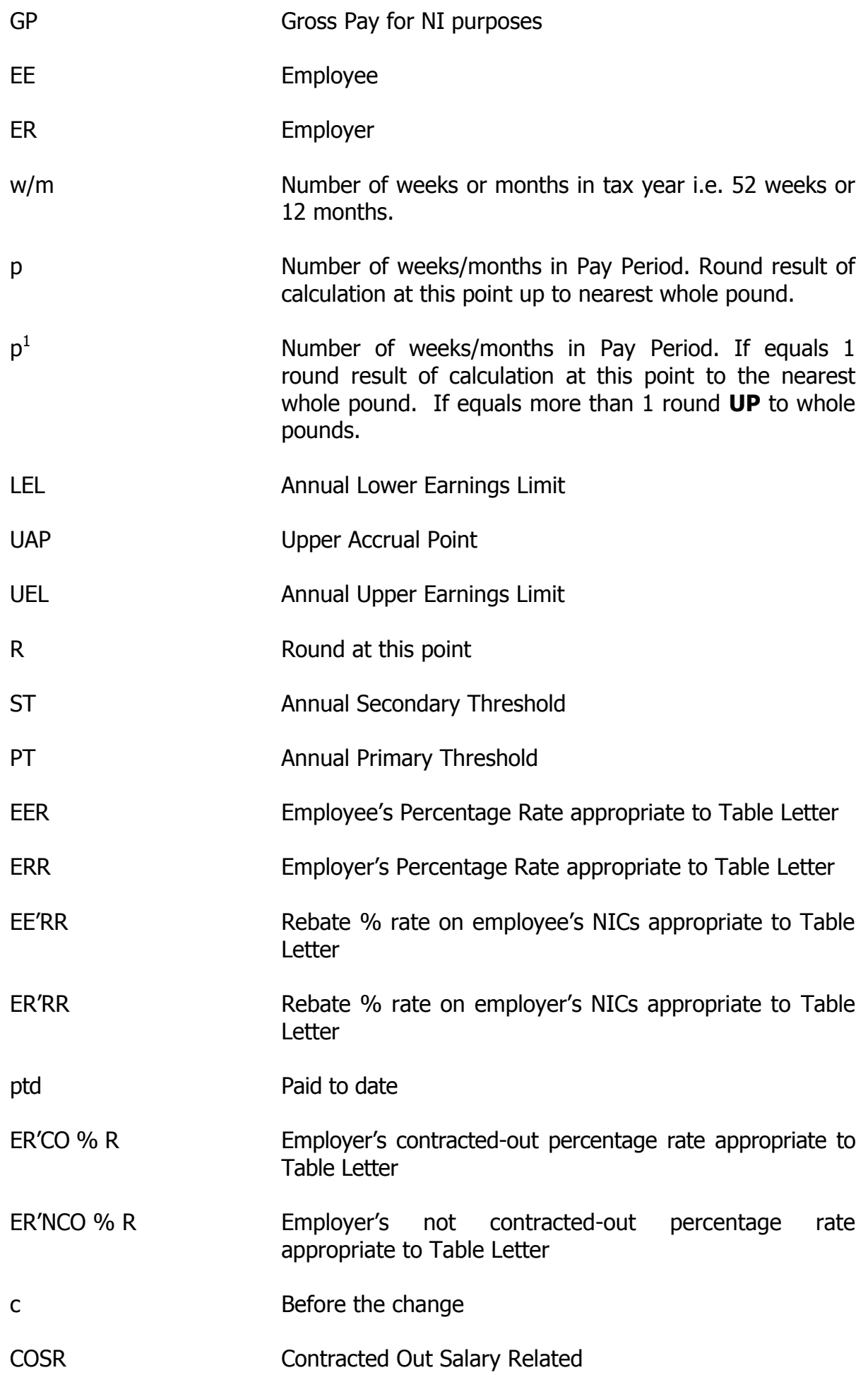

## **National Insurance Contributions from April 2015**

From 6 April 2015 the rates of employees and employers National Insurance Contribution (NIC) payable will remain unchanged in the Isle of Man (IOM) also the Primary and Secondary thresholds, the Upper Accural Point and Upper Earnings Limits have remained unchanged, only the Lower Earnings Limit has been increased, see page 7 for more details.

Due to the difference in the rates, threshold and limits of NIC used in the United Kingdom (UK) it is important that you look at the circumstances shown below so you can decide which rates and thresholds are applicable. Where you are required to use the UK rates and thresholds you should use the UK tables, available online at [www.hmrc.gov.uk/nic/nitables.htm](http://www.hmrc.gov.uk/nic/nitables.htm) , to calculate the amount of NICs due.

Employers with employees in these circumstances should contact the Income Tax Division's National Insurance section on 01624 685400 for information on how to submit their earnings details to us at the end of the tax year.

#### **Use United Kingdom Tables**

#### **Use Isle of Man Tables**

IOM Employment Arrangements

UK Employment Arrangements

Where an IOM resident employer Where an IOM resident employer employs UK resident employees to work employs IOM resident employees to in the UK, the employer should use the work in the IOM, the employer should UK tables.

use the IOM tables.

## Temporary Workers

Where a UK resident employer sends UK Where an IOM resident employer sends resident employees, who normally work IOM resident employees, who normally for that employer in the UK, to work temporarily in the IOM, the employer should use the UK tables.

Temporary Workers

work for that employer in the IOM, to work temporarily in the UK the employer should use the IOM tables.

#### Employment Abroad

Employment Abroad

Where an IOM resident employer sends UK resident employees, who normally work for that employer in the UK, to work abroad the employer should use work abroad the employer should use the IOM tables.the UK tables.

Where an IOM resident employer sends IOM resident employees, who normally work for that employer in the IOM, to

#### **State Pension Age table for women born between 6th October 1952 and 5th April 1953**

Due to changes in Social Security legislation, which came into effect from 6 April 2010 women will remain liable to pay National Insurance contributions after their  $60<sup>th</sup>$  birthday until they reach their revised State Pension Age.

To check the date on which a female employee will reach State Pension Age, find their date of birth in the first column and check the second column to find the date at which they will reach State Pension Age. For example, if the employee's date of birth is 20/12/1952, they will reach State Pension Age on 06/09/2015.

Payments made to the employee on or after the date that they reach State Pension Age should have table letter "C" applied to them. The National Insurance tables for letter "C" are available in leaflet CF393(IOM) on the Income Tax Division's website at www.gov.im/incometax under National Insurance Contributions, Downloadable **Documents** 

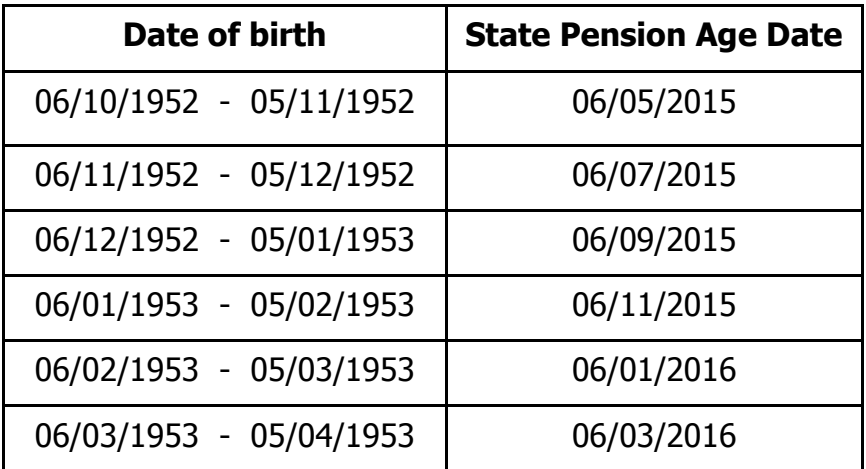

## **Compulsory use of Online Tax Services for employers**

Following consultation in 2010, the compulsory use of Online Tax Services for employers was introduced, in a phased approach, from 6 April 2012.

The compulsory use of Online Tax Services for employers with more than 100 employees was introduced from 6 April 2012.

Employers with 10 or more employees were included from 6 April 2013.

The compulsory use of Online Tax Services for employers with 5 or more employees was required from 6 April 2014. All submissions to the Division from that date, regarding new employees, monthly remittances and leavers must be made using Online Tax Services. The first annual online return, for employers with 5 or more employees, for the year ending 5 April 2015, will be due by 5 May 2015.

The following would be considered as automatic grounds for exemption from compulsory use of Online Tax Services:

- **fieral companies with fewer** than five employees; and
- . those which do not have access to a computer or the internet.

This list is not exhaustive and may be expanded.

The Assessor will also consider, and be able to accept, any reasonable request from an employer who considers that they should be exempt from the compulsory use of Online Tax Services for employers.

## **Electronic submission of an employer's return**

The Division has the facility to accept employer returns in an electronic format. For further details on how to submit your annual return in this format please see the Employers Annual Electronic Specification 2015/16 document on the Income Tax Division's website at www.gov.im/incometax under Employers, Downloadable Documents.

## **Substitute T14s**

If you provide substitute T14 forms then you must have the form approved by the Division. For further details on the approval of substitute T14 forms, please contact the National Insurance section on 01624 685400.

# **1. INTRODUCTION**

1.1 This specification sets out the calculation format for National Insurance Contributions (NICs) for **2015/2016.** 

1.2 The method of calculation preferred by the Division is the exact percentage method.

1.3 Please note that the manual NIC tables are designed for the convenience of the manual user, incorporating various roundings which make for possible differences to the calculations undertaken by computerised NIC routines. Software packages which use a mixture of NIC Tables and the Exact Percentage Method must not allow National Insurance to be deducted, for an employee, by both methods within one tax year by the same payroll.

1.4 This specification gives instructions for weekly/monthly paid or multiples of weeks or months i.e., 3, 4, 5 weeks etc.

# **2. NI Rates and Earnings Limits from 6 April 2015**

The following NI rates and earnings limits will apply from 6 April 2015

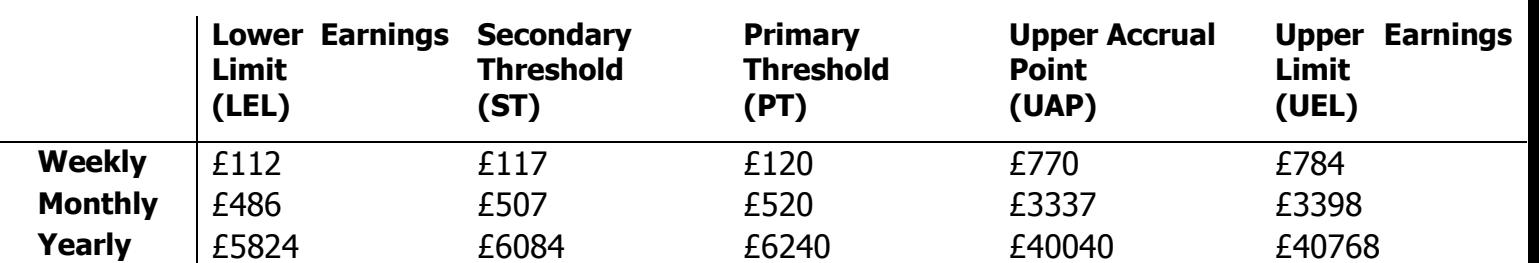

## **Earnings Limits**

# **Rates**

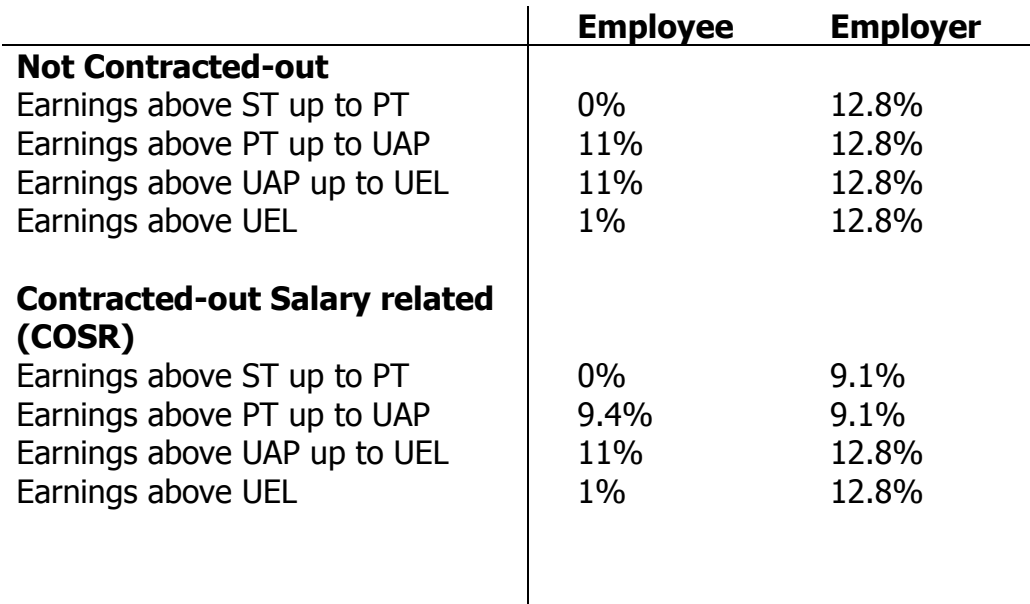

# **The following contracted-out rebates will apply from 6 April 2014**

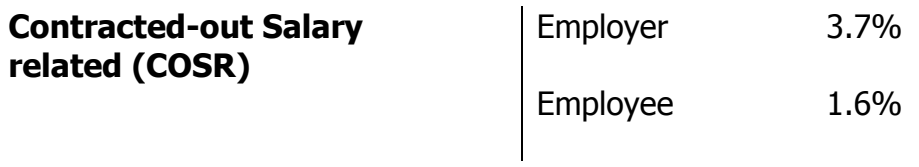

## **Earnings Bands and NICs Percentage Rates**

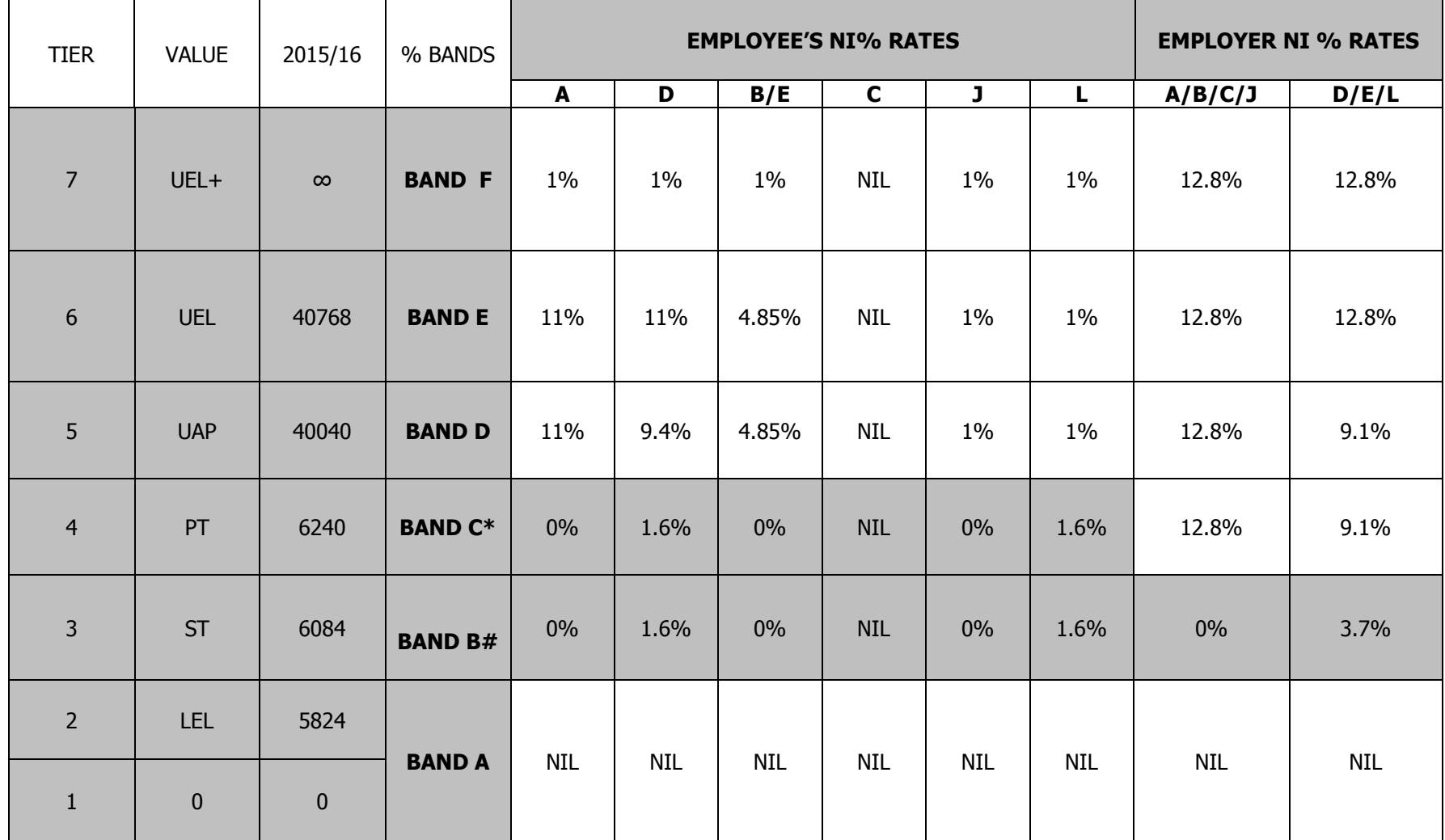

# Band B gives the appropriate NIC rebate % rates for employees and employers between the LEL and the ST.

\* Band C gives the appropriate NIC rebate % rates for employees only and the NI % rates for employers only between the ST and the PT. Note: Mariner rates are not included in this table

# **3. ACCOUNTING FOR NIC REBATES**

Employees and employers in contracted-out employment are entitled to a reduction in their NICs on earnings between the LEL and the UAP. NICs are paid on earnings above the ST for employers and above the PT for employees. The term 'NICs rebate' is used to describe the reduction in NICs on the earnings between the LEL and ST and PT on which no NICs are due.

NIC rebates are only appropriate for contracted-out contributions:

- Employers are entitled to NIC rebates for contribution table letters D, E, L and mariners' equivalents.
- Employees are only entitled to NIC rebates for contribution table letters D & L and mariners' equivalents.

Employees in contracted-out employment pay NICs at 9.4% on earnings between the PT and the UAP. They are also entitled to a NIC rebate of 1.6% on earnings between the LEL and PT.

# **Employee's NIC Rebate**

The employee's NIC rebate is calculated on earnings between the LEL and the PT. The employee is entitled to his rebate providing it can be offset against his NICs. The employer is entitled to any balance of the employee's NIC rebate that cannot be offset against the employee's NICs.

# **Employer's NIC Rebate**

The employer's NIC rebate is calculated on earnings between the LEL and the ST. The employer is entitled to his own rebate plus any balance of employee's NIC rebate not offset.

## Example

An employee earning £121 per week (Contribution Table letter D)

Employee's NICs = £1 (amount over PT)  $x$  9.4% = £0.09 Employer's NICs = £4 (amount over ST)  $x$  9.1% = £0.36

Employee's NIC rebate = £117 - £112 = £5 x 1.6% = £0.08 PLUS  $E120 - E117 = E3 \times 1.6\% = E0.05$ , a total of  $E0.13$ Employer's NIC rebate = £117 - £112 = £5 x 3.7% = £0.18

The employee is entitled to £0.09 of their NIC rebate which reduces their NIC liability to nil (£0.13 (Ee NI rebate) - £0.09 (Ee NI contribution) = balance £0.04 (for Er)).

The employer is entitled to the balance of £0.04, PLUS their own NIC rebate of £0.18  $= £0.22.$ 

£0.22 employer rebate offset against £0.36 employer NICs =  $£0.14$  Employer NICs.

Form T11 (p.t.o.)

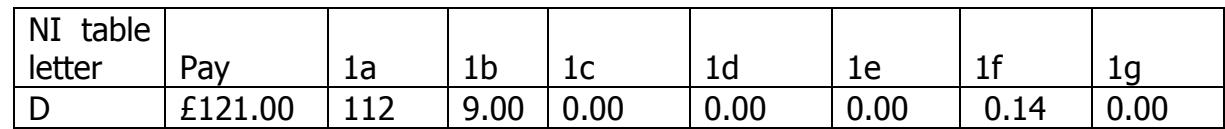

------------------------------------------------------------------------------------------------------

Where the rebate is bigger than the NICs the result will be a negative figure.

#### Example

An employee earning £118 per week (Contribution Table letter D)

Employee's NICs =  $\text{\pounds}0$  (amount over PT) x 9.4% =  $\text{\pounds}0.00$ Employer's NICs = £1 (amount over ST)  $x$  9.1% = £0.09

Employee's NIC rebate = £117 - £112 = £5 x 1.6% = £0.08 PLUS  $£118 - £117 = £1 \times 1.6\% = £0.02$ , a total of £0.10 Employer's NIC rebate =  $£117 - £112 = £5 \times 3.7\% = £0.18$ 

The employee is entitled to £0.00 of their NIC rebate as they have no NIC liability  $(£0.10$  (Ee NI rebate) - £0.00 (Ee NI contribution) = balance £0.10 (for Er)).

The employer is entitled to the balance of £0.10, PLUS their own NIC rebate of £0.18  $= £0.28.$ 

£0.28 employer rebate offset against £0.09 employer NICs =  $-£0.19$  Employer NICs.

Negative figures should be donated by an 'R' immediately before the entry in column 1f of the form T11.

Form T11

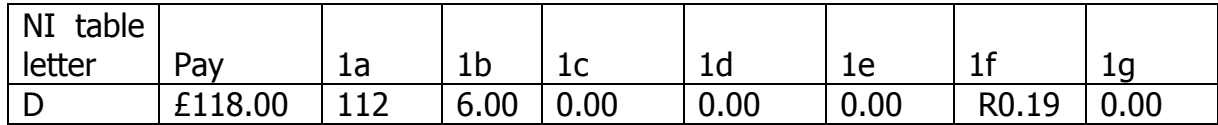

## **4. COMPLETING FORM T11 FOR 2015/2016**

- 4.1 The format for the deductions working sheet form T11 has remained unchanged from 6 April 2013 and is reflected in the following paragraphs.
- 4.2 Earnings Columns 1a to 1e should contain whole pounds only if NICs are calculated using the tables method. If NICs are calculated using the exact percentage method, column 1a should contain whole pounds only, and column 1b to 1e should contain pounds and pence.
- 4.3 All references to LEL, ST, PT, UAP and UEL in this section are the rates appropriate to the earnings period, i.e. weekly, monthly or multiples thereof.
	- **1a** Populate with LEL as soon as earnings reach or exceed LEL. Even when no NICs are due
	- **1b** Earnings above the LEL up to and including the PT
	- **1c** Earnings above PT up to and including UAP
	- **1d** Earnings above UAP up to and including UEL
	- **1e** Earnings above UEL
- 4.4 Contributions Columns 1f and 1g should contain pounds and pence
	- **1f** All earnings above ST multiplied by the appropriate employer's percentage rates

PLUS

all earnings above PT up to and including UAP multiplied by the appropriate employee's percentage rate.

PLUS

all earnings above UAP up to and including UEL multiplied by the appropriate employee's percentage rate.

PLUS

all earnings above the UEL multiplied by the employee's additional 1% rate

MINUS

any NIC rebates due on earnings between the LEL to ST and between the LEL and PT (see section 3)

**1g** All earnings above PT up to and including UAP multiplied by the employee's percentage rate.

#### PLUS

all earnings above UAP up to and including UEL multiplied by the appropriate employee's percentage rate.

## PLUS

All earnings above the UEL multiplied by the employee's additional 1% rate

MINUS

any NIC rebate due to the employee on earnings between the LEL to PT (see section 3)

# **5. Deferred contracted-out NICs**

5.1 All employees who defer are required to pay NICs in the deferred employment, at 1% on all earnings above the PT, including any earnings above the UEL. Employees in contracted-out employment will be required to pay NICs at the rate of 2.6% on earnings between the PT and the UAP but this will be reduced by the available contracted-out rebate of 1.6% on all earnings between the LEL and the UAP.

NIC Due LEL  $\leftarrow$  0%  $\rightarrow$  PT  $\leftarrow$  2.6%  $\rightarrow$  UAP  $\leftarrow$  1%  $\rightarrow$  UEL $\leftarrow$ 1%  $\rightarrow \infty$ NIC rebate LEL  $\leftarrow 1.6\% \rightarrow PT \leftarrow 1.6\% \rightarrow UAP \leftarrow 0\% \rightarrow UEL \leftarrow 0\% \rightarrow \infty$ 

- 5.2 The contracted-out rebate is used to
	- reduce the not contracted-out % rate from 11% to 9.4% on earnings between the PT and UAP, and
	- reduce employee's NICs by a further 1.6% of earnings between the LEL and the PT. The employee's NICs can be reduced to zero with any balance being transferred to the employer.

5.3 The effect of the 1.6% contracted-out rebate in deferred employment is to reduce the employees NIC liability on earnings between the PT and the UAP to 1%, any remaining balance of the 1.6% on earnings between the LEL and the PT that cannot be set against the employees NICs can be transferred to the employer. NI is then due as follows

# **Table letter L (COSR)**

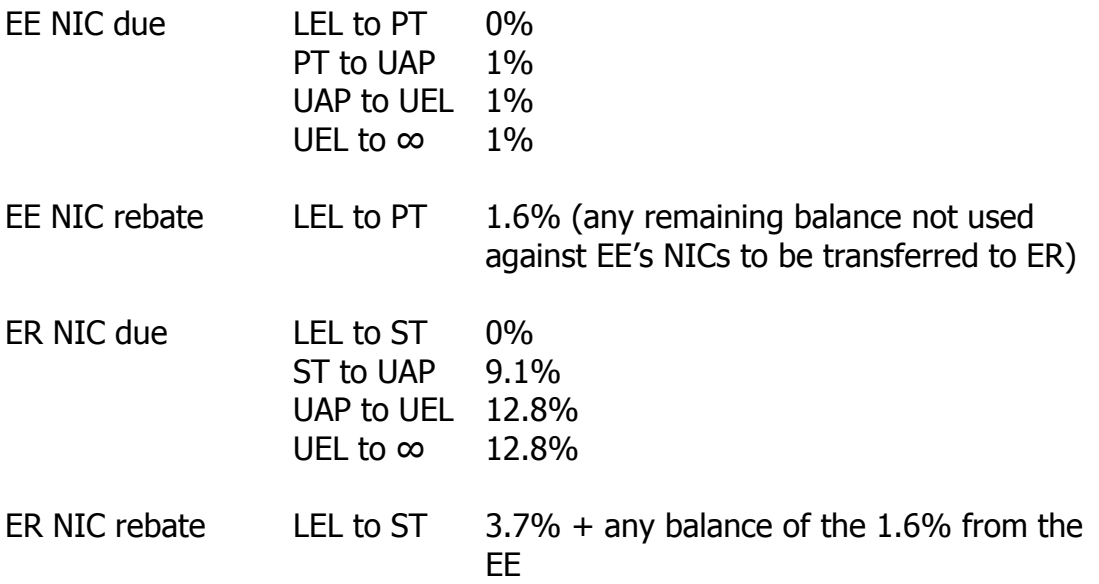

#### **6. DESCRIPTION OF THE DIFFERENCES BETWEEN CALCULATING NICs USING THE TABLES AND THE EXACT PERCENTAGE METHOD**

The figures shown in the manual NIC tables may differ from the exact percentage method figures. This is because with the exception of the LEL, ST, PT, UAP and UEL, the figures in the tables are calculated on the mid-point between the earnings bands shown. Therefore the table figures will only match the exact percentage figures when the mid-point is the same as the earnings used in the exact percentage calculation, or where the earnings match exactly the LEL, ST, PT, UAP or UEL figures.

## **7. RULES FOR ROUNDING**

General NI contributions

7.1 The Social Security (Contributions) Regulations 2001 (as applied to the Island) provide specific rules for rounding in the calculation of National Insurance contributions.

Regulation  $12(1)(b)$  provides that:

"primary and secondary Class 1 contributions shall be calculated to the nearest penny and any amount of a half penny or less shall be disregarded".

7.2 As the law requires that £0.005 or less is disregarded, we only look at the third decimal place in calculating NICs due where such calculation results in more than two decimal places.

If it is 5 or less round down.

If it is 6 or more round up.

For example, if the NIC calculated was to result in:

£67.5558 the NIC payable would be £67.55, but if the NIC payable came to £67.5568 the NIC payable would be £67.56.

7.3 Where rounding is required within the body of the calculation this has been indicated in the formulae with the symbol (R).

# **8. VALIDATION CHECKS**

8.1 The following validation checks should be built into the routines. This will ensure that the information, if required, will be correct and help to eliminate errors.

8.2 Appropriate cross referencing within these fields will let the user know an error has been made. This could be when a field is completed with information that is incompatible with another field, or requires the completion of another field, e.g. contracted-out contributions but no ECON or SCON entered.

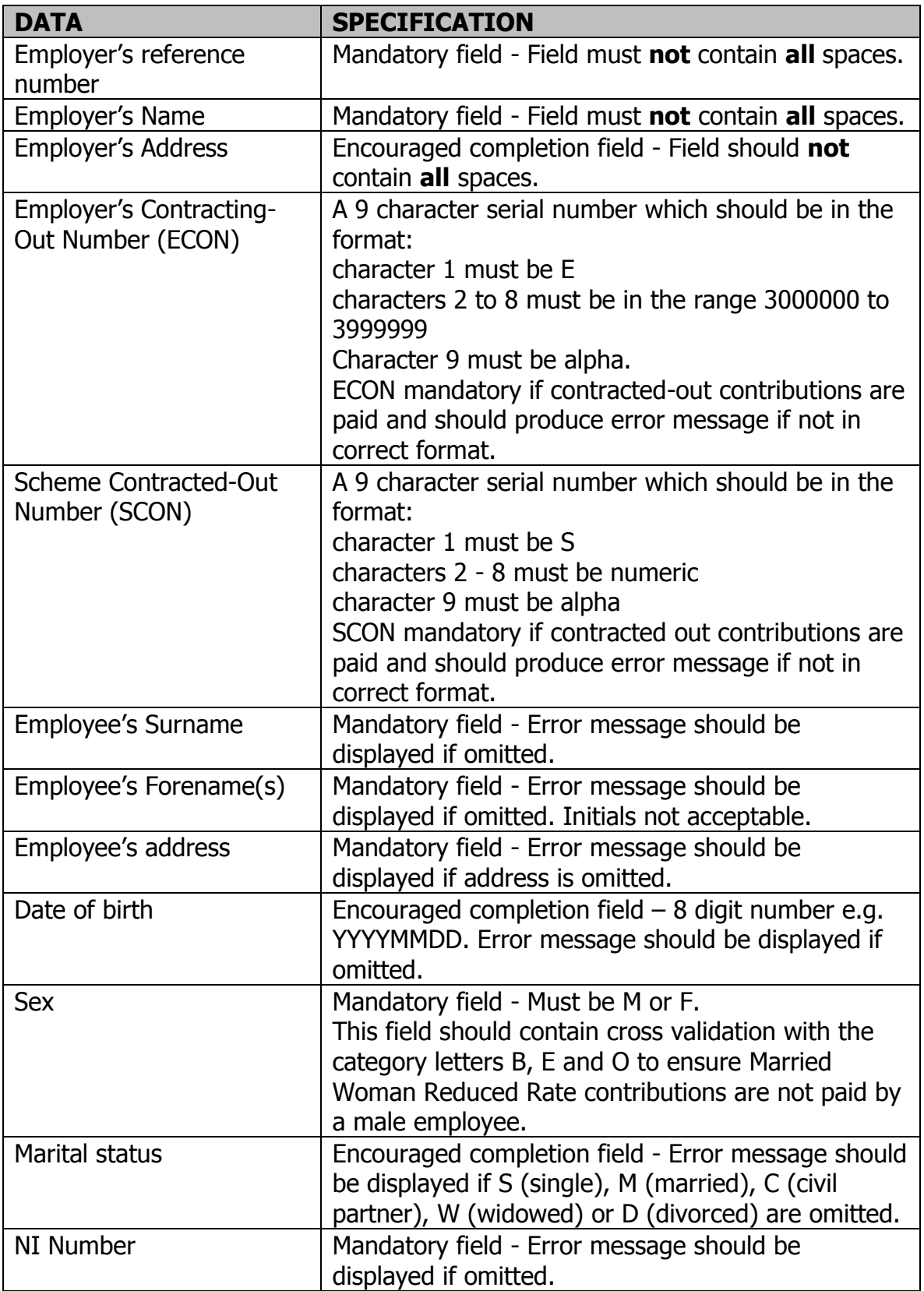

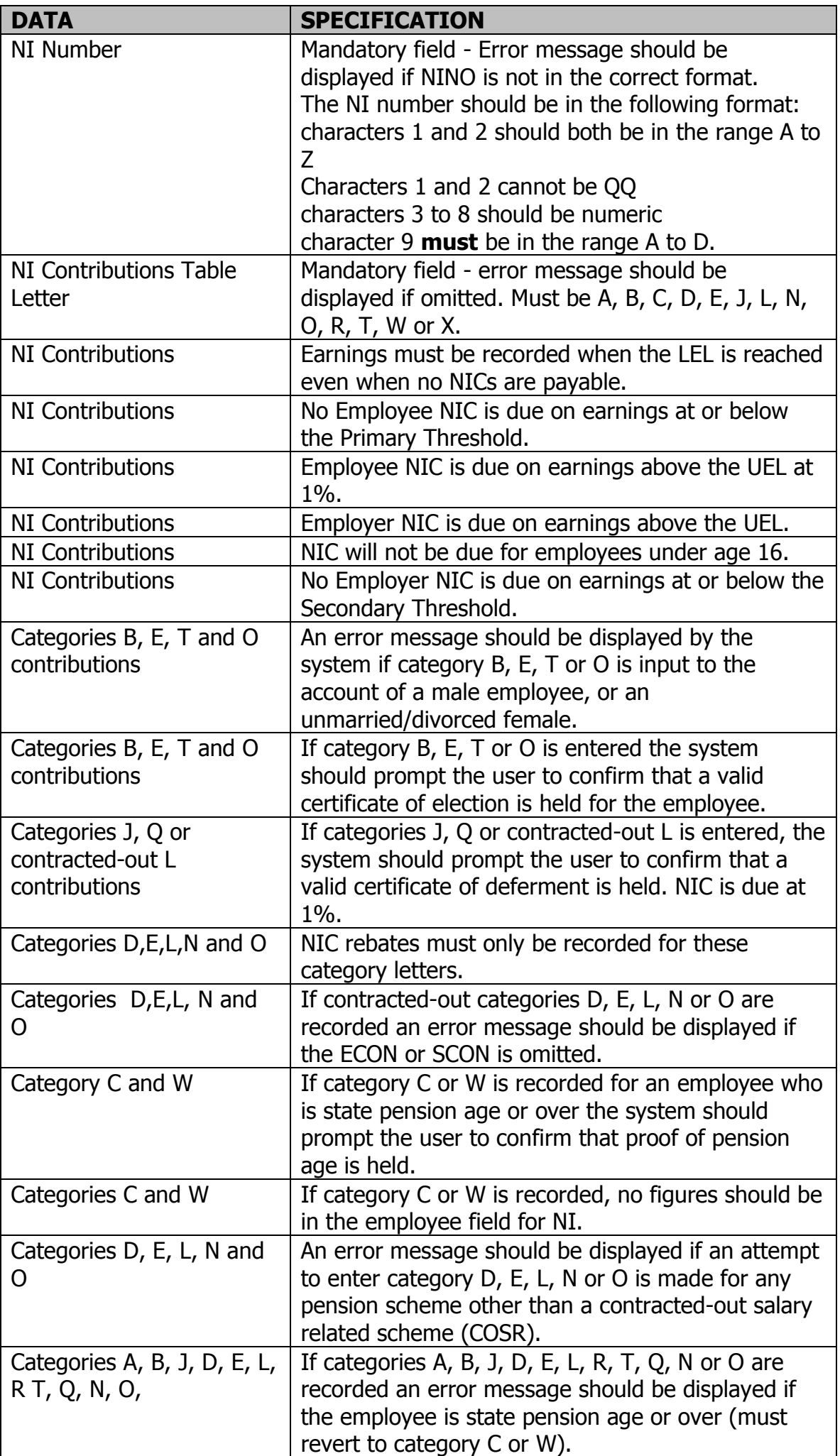

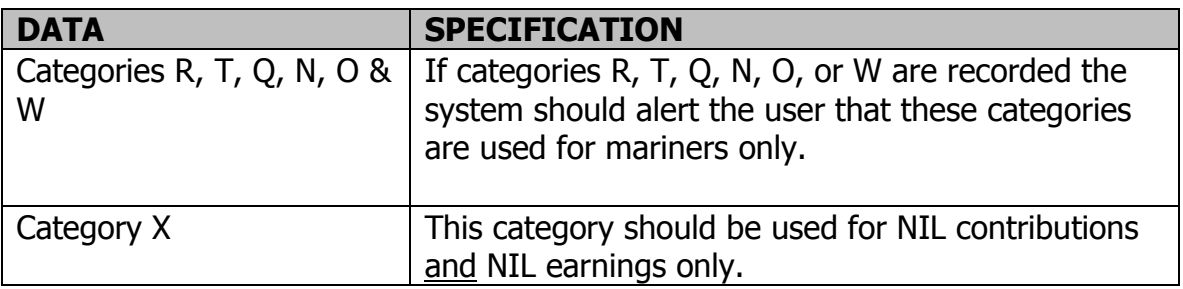

# **9. NIC CALCULATION FORMULAE**

## **Exact percentage method**

Step 1 Earnings up to and including LEL

$$
\left(GP - \left(\frac{LEL \times p}{w/m}\right)^{\#}\right) =
$$

If answer is negative no NICs due and no recording required. Stop. If answer is zero or positive enter result of calculation at this point  $*$  in column 1a and proceed to Step 2.

Step 2 Earnings above LEL up to and including ST

$$
\Biggl(GP-\Biggl(\frac{LEL\times p}{w/m}\Biggr)\Biggr)-\Biggl(GP-\Biggl(\frac{ST\times p^1}{w/m}\Biggr)\Biggr)^{\!\!\#}=
$$

# If answer is negative treat as zero.

If answer is zero no NICs due and column 1b should be zero filled. Stop. If answer is positive proceed to Step 3.

Step 3 Earnings above ST up to and including PT

$$
\left(GP\!-\!\!\left(\!\frac{ST\times p^1}{w\,/\,m}\!\right)\!\right)^{\!\!\#}-\!\!\left(GP\!-\!\!\left(\!\frac{PT\times p^1}{w\,/\,m}\!\right)\!\right)^{\!\!\#}=
$$

# If answer is negative treat as zero.

If answer is zero enter result of calculation of Step 2 in column 1b If answer is positive enter the sum of the results of the calculations of both Step 2 and Step 3 in column 1b and proceed to Step 4.

Step 4 Earnings above PT up to and including UAP

$$
\left(GP\!-\!\!\left(\!\frac{PT\!\times\!p^1}{w\!\ /\,m}\!\right)\!\right)^{\!\!\!*} -\!\!\left(GP\!-\!\!\left(\!\frac{U\text{AP}\!\times\!p}{w\!\ /\,m}\!\right)\!\right)^{\!\!\!*} =
$$

# If answer is negative treat as zero.

If answer is zero no NICs due and column 1c should be zero filled. If answer is positive enter in column 1c and proceed to Step 5.

Step 5 Earnings above UAP up to and including UEL

$$
\left(GP\!-\!\!\left(\!\frac{UAP{\times}p}{w{\,\prime\,}m}\right)\!\right)^{\!\!\#}-\!\!\left(GP\!-\!\!\left(\!\frac{UEL{\times}p^{\scriptscriptstyle 1}}{w{\,\prime\,}m}\right)\!\right)^{\!\!\#}=
$$

# If answer is negative treat as zero.

If answer is zero column 1d should be zero filled. If answer is positive enter in column 1d and proceed to Step 6.

Step 6 Earnings above UEL

$$
\left(GP - \left(\frac{UEL \times p^1}{w/m}\right)\right)^{\#} =
$$

# If answer is zero or negative no earnings above UEL. Proceed to Step 7. If answer is zero column 1e should be zero filled If answer is positive enter in column 1e and proceed to Step 7.

#### Step 7 - Employee's NICs

Step 4 multiplied by employee's Band D % rate (round)

PLUS

Step 5 multiplied by employee's Band E % rate (round)

**PLUS** 

Step 6 multiplied by employee's Band F % rate (round)

Step 8 - Employer's NICs

Step 3 multiplied by employer's Band C % rate (round)

PLUS

Step 4 multiplied by employer's Band D % rate (round)

**PLUS** 

Step 5 multiplied by employer's Band E % rate (round)

PLUS

Step 6 multiplied by employer's Band F % rate (round)

#### Step 9- Employee's NIC rebate

Step 2 multiplied by employee's Band B % rate (round)

PLUS

Step 3 multiplied by employee's Band C % rate (round)

#### Step 10 - Employer's NIC rebate

Step 2 multiplied by employer's Band B % rate (round)

## Step 11 - Employee's net NICs

Step 7

MINUS

Step 9

=Net NICs. (If result is negative enter zero in column 1g and carry forward balance to Step 12

## Step 12 - Employer's net NICs

Step 8

MINUS

Step 10 (include any minus figure from Step 11)

= Net NICs

Step 13 – Total NICs

Step 11

PLUS

Step 12

 $=$  Total employer and employee NICs (enter in column 1f – this could be a minus figure which should be preceded by 'R' on form T11).

# **10. Worked examples using the NIC calculation formulae**

## **Example 1**

An employee earns £113.53 a week and pays standard not contracted-out NICs

#### Category A NICs

Step 1 Earnings up to and including LEL

$$
\left(\text{GP} - \left(\frac{\text{LEL} \times \text{p}}{\text{w/m}}\right)^{*}\right) =
$$
\n
$$
\left(\text{\pounds}113.53 - \left(\frac{\text{\pounds}5,824 \times 1}{52}\right)^{*}\right) = \text{\pounds}1.53
$$
\n(enter weekly LEL (£112) in column 1a)

If answer is negative no NICs due and no recording required. Stop. If answer is zero or positive enter result of calculation at this point \* in column 1a and proceed to Step 2.

Step 2 Earnings above LEL up to and including ST

$$
\left(\text{GP} - \left(\frac{\text{LEL} \times \text{p}}{\text{w/m}}\right)\right) - \left(\text{GP} - \left(\frac{\text{ST} \times \text{p}^1}{\text{w/m}}\right)\right)^* =
$$
\n
$$
\left(\text{\pounds}113.53 - \left(\frac{\text{\pounds}5,824 \times 1}{52}\right)\right) - \left(\text{\pounds}113.53 - \left(\frac{\text{\pounds}6,084 \times 1}{52}\right)\right)^* = \text{\pounds}1.53
$$

# If answer is negative treat as zero.

If answer is zero no NICs due and column 1b should be zero filled. Stop. If answer is positive proceed to Step 3.

Step 3 Earnings above ST up to and including PT

$$
\left( GP - \left(\frac{ST \times p^1}{w/m}\right)\right)^{\!\!\#} - \!\!\left( GP - \!\left(\frac{PT \times p^1}{w/m}\right)\!\right)^{\!\!\#} =
$$

$$
\left(\text{\pounds}113.53 - \left(\frac{\text{\pounds}6.084 \times 1}{52}\right)\right)^{\text{\#}} - \left(\text{\pounds}113.53 - \left(\frac{\text{\pounds}6.240 \times 1}{52}\right)\right)^{\text{\#}} = \text{\pounds}0.00
$$

# If answer is negative treat as zero.

If answer is zero enter result of calculation of Step 2 in column 1b.

If answer is positive enter the sum of the results of the calculations of both Step 2 and Step 3 in column 1b and proceed to step 4.

Steps 4 to 10 are not applicable as no NICs due. Zero fill columns 1c to 1g

Although no NICs are due, as earnings have reached or exceeded the LEL they must be recorded on the T11 as follows:

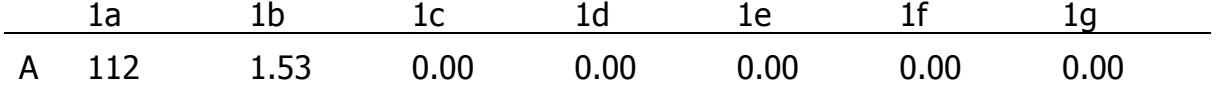

#### **Example 2**

An employee earns £800 a week and pays standard not contracted-out NIC

Category A NICs

Step 1 Earnings up to and including LEL

$$
\left(\text{GP} - \left(\frac{\text{LEL} \times \text{p}}{\text{w/m}}\right)^{*}\right) =
$$
\n
$$
\left(\text{\pounds}800 - \left(\frac{\text{\pounds}5,824 \times 1}{52}\right)^{*}\right) = \text{\pounds}688 \text{ (enter weekly LEL (E112) in column 1a)}
$$

If answer is negative no NICs due and no recording required. Stop. If answer is zero or positive enter result of calculation at this point  $*$  in column 1a and proceed to Step 2.

Step 2 Earnings above LEL up to including ST

$$
\left(\text{GP} - \left(\frac{\text{LEL} \times p}{w/m}\right)\right) - \left(\text{GP} - \left(\frac{\text{ST} \times p^1}{w/m}\right)\right)^* =
$$
\n
$$
\left(\pounds 800 - \left(\frac{\pounds 5,824 \times 1}{52}\right)\right) - \left(\pounds 800 - \left(\frac{\pounds 6,084 \times 1}{52}\right)\right)^* = \pounds 5
$$

# If answer is negative treat as zero.

If answer is zero no NICs due & column 1b should be zero filled. Stop. If answer is positive proceed to Step 3.

Step 3 Earnings above ST up to and including PT

$$
\left(\text{GP} - \left(\frac{\text{ST} \times \text{p}^1}{\text{w/m}}\right)\right)^{\text{#}} - \left(\text{GP} - \left(\frac{\text{PT} \times \text{p}^1}{\text{w/m}}\right)\right)^{\text{#}} =
$$
\n
$$
\left(\text{\pounds}800 - \left(\frac{\text{\pounds}6084 \times 1}{52}\right)\right)^{\text{#}} - \left(\text{\pounds}800 - \left(\frac{\text{\pounds}6240 \times 1}{52}\right)\right)^{\text{#}} = \text{\pounds}3 \text{ (enter \pounds8 in column 1b)}
$$

# If answer is negative treat as zero.

If answer is zero enter result of calculation of Step 2 in column 1b. If answer is positive enter the sum of the results of the calculations of both Step 2 and Step 3 in column 1b and proceed to Step 4.

Step 4 Earnings above PT up to and including UAP

$$
\left(\text{GP} - \left(\frac{\text{PT} \times \text{p}^1}{\text{w/m}}\right)\right)^{\text{#}} - \left(\text{GP} - \left(\frac{\text{UAP} \times \text{p}}{\text{w/m}}\right)\right)^{\text{#}} =
$$
\n
$$
\left(\text{\pounds}800 - \left(\frac{\text{\pounds}6,240 \times 1}{52}\right)\right)^{\text{#}} - \left(\text{\pounds}800 - \left(\frac{\text{\pounds}40,040 \times 1}{52}\right)\right)^{\text{#}} = \text{\pounds}650 \text{ (enter in column 1c)}
$$

# If answer is negative treat as zero. If answer is zero no employee NICs due and column 1c should be zero filled. If answer is positive enter in column 1c and proceed to Step 5.

Step 5 Earnings above UAP up to and including UEL

$$
\left(GP - \left(\frac{UAP \times p}{w/m}\right)\right)^{*} - \left(GP - \left(\frac{UEL \times p^{1}}{w/m}\right)\right)^{*} =
$$
\n
$$
\left(\pounds 800 - \left(\frac{\pounds 40,040 \times 1}{52}\right)\right)^{*} - \left(\pounds 800 - \left(\frac{\pounds 40,768 \times 1}{52}\right)\right)^{*} = \pounds 14 \text{ (enter in column 1d)}
$$

# If answer is negative treat as zero.

If answer is zero no employee NICs due and column 1d should be zero filled. If answer is positive enter in column 1d and proceed to Step 6.

Step 6 Earnings above UEL

$$
\Bigg(GP-\Bigg(\frac{UEL\times p^1}{w/m}\Bigg)\Bigg)^\#{=}
$$

$$
\left(\text{\pounds}800 - \left(\frac{\text{\pounds}40,768 \times 1}{52}\right)\right) = \text{\pounds}16 \text{ (enter in column 1e)}
$$

# If answer is zero or negative no earnings above UEL. Proceed to Step 7. If answer is zero column 1e should be zero filled If answer is positive enter in column 1e and proceed to Step 7.

Step 7 Employee's NICs

Step 4 multiplied by employee's Band D% rate (round)

$$
£650 \times 11\% = £71.50
$$

**PLUS** 

Step 5 multiplied by employee's Band E% rate (round)

£14 x 11% = £1.54

**PLUS** 

Step 6 multiplied by employee's Band F% rate (round)

£16  $x = 1\% = 0.16$ 

 $£71.50 + £1.54 + £0.16 = £73.20$  Employee's NICs

#### Step 8 Employer's NICs

Step 3 multiplied by employer's Band C% rate (round)

£3 x 12.8% = £0.38

PLUS

Step 4 multiplied by employer's Band D% rate (round)

 $£650 \times 12.8\% = £83.20$ 

PLUS

Step 5 multiplied by Employer's Band E% rate (round)

 $£14 \times 12.8\% = £1.79$ 

PLUS

Step 6 multiplied by Employer's Band F% rate (round)

£16 x 12.8% = £2.05

£0.38 + £83.20 +£1.79 + £2.05 = £87.42 Employer's NICs

Steps 9 and 10 = £0.00 (rebate not applicable)

Step 11 Employee's net NICs

Step 7 £73.20

MINUS

Step 9 £0.00

= £73.20 Employee's net NICs (if result is negative enter zero in column 1g and carry forward balance to Step 12)

Step 12 Employer's net NICs

Step 8 £87.42

MINUS

Step 10 £0.00 (include any minus figure from Step 11)

 $=$  £87.42 Employer's net NICs

Step 13 Total NICs

Step 11 £73.20

PLUS

Step 12 £87.42

 $=$  £160.62 Total employer and employee NICs (enter in column 1f)

NICs must be recorded on the T11 as follows:

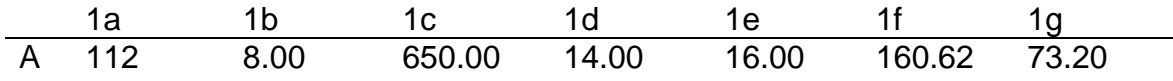

#### **Example 3**

An employee earns £800 a week and pays contracted-out NICs (COSR)

#### Category D NICs

Step 1 Earnings up to including LEL

$$
\left(\text{GP} - \left(\frac{\text{LEL} \times \text{p}}{\text{w/m}}\right)^{*}\right) =
$$
\n
$$
\left(\text{\pounds}800 - \left(\frac{\text{\pounds}5,824 \times 1}{52}\right)^{*}\right) = \text{\pounds}688
$$
\n(enter weekly LEL (£112) in column 1a)

If answer is negative no NICs due and no recording required. Stop. If answer is zero or positive enter result of calculation at this point \* in column 1a and proceed to Step 2.

Step 2 Earnings above LEL up to and including ST

$$
\left(\text{GP} - \left(\frac{\text{LEL} \times \text{p}}{\text{w/m}}\right)\right) - \left(\text{GP} - \left(\frac{\text{ST} \times \text{p}^1}{\text{w/m}}\right)\right)^* =
$$
\n
$$
\left(\text{\pounds}800 - \left(\frac{\text{\pounds}5,824 \times 1}{52}\right)\right) - \left(\text{\pounds}800 - \left(\frac{\text{\pounds}6084 \times 1}{52}\right)\right)^* = \text{\pounds}5 \text{ (enter in column 1b)}
$$

# If answer is negative treat as zero.

If answer is zero no NICs due & column 1b should be zero filled. Stop. If answer is positive proceed to Step 3.

Step 3 Earnings above ST up to and including PT

$$
\left(\text{GP} - \left(\frac{\text{ST} \times \text{p}^1}{\text{w/m}}\right)\right)^{\text{*}} - \left(\text{GP} - \left(\frac{\text{PT} \times \text{p}^1}{\text{w/m}}\right)\right)^{\text{*}} =
$$
\n
$$
\left(\text{\pounds}800 - \left(\frac{\text{\pounds}6,084 \times 1}{52}\right)\right)^{\text{*}} - \left(\text{\pounds}800 - \left(\frac{\text{\pounds}6,240 \times 1}{52}\right)\right)^{\text{*}} = \text{\pounds}3
$$
\n(enter £8 in column 1b)

# If answer is negative treat as zero.

If answer is zero enter result of calculation of Step 2 in column 1b.

If answer is positive enter the sum of the results of the calculations of both Step 2 and Step 3 in column 1b and proceed to Step 4.

Step 4 Earnings above PT up to and including UAP

$$
\left(\text{GP} - \left(\frac{\text{PT} \times \text{p}^1}{\text{w/m}}\right)\right)^{\text{#}} = \left(\text{GP} - \left(\frac{\text{UAP} \times \text{p}}{\text{w/m}}\right)\right)^{\text{#}} =
$$
\n
$$
\left(\text{\pounds}800 - \left(\frac{\text{\pounds}6,240 \times 1}{52}\right)\right)^{\text{#}} - \left(\text{\pounds}800 - \left(\frac{\text{\pounds}40,040 \times 1}{52}\right)\right)^{\text{#}} = \text{\pounds}650
$$
\n(enter in column 1c)

# If answer is negative treat as zero.

If answer is zero no employee NICs due and column 1c should be zero filled. If answer is positive enter in column 1c and proceed to Step 5.

Step 5 Earnings above UAP up to and including UEL

$$
\left(\text{GP} - \left(\frac{\text{UAP} \times \text{p}}{\text{w/m}}\right)\right)^* - \left(\text{GP} - \left(\frac{\text{UEL} \times \text{p}^1}{\text{w/m}}\right)\right)^* =
$$
\n
$$
\left(\text{\pounds}800 - \left(\frac{\text{\pounds}40,040 \times 1}{52}\right)\right)^* - \left(\text{\pounds}800 - \left(\frac{\text{\pounds}40,768 \times 1}{52}\right)\right)^* = \text{\pounds}14 \text{ (enter in column 1d)}
$$

# If answer is negative treat as zero.

If answer is zero no employee NICs due and column 1d should be zero filled. If answer is positive enter in column 1d and proceed to Step 6.

Step 6 Earnings above UEL

$$
\left(\text{GP} - \left(\frac{\text{UEL} \times \text{p}^1}{\text{w/m}}\right)\right)^* =
$$
\n
$$
\left(\text{\pounds}800 - \left(\frac{\text{\pounds}40,768 \times 1}{52}\right)\right)^* = \text{\pounds}16 \text{ (enter in column 1e)}
$$

# If answer is zero or negative no earnings above UEL. Proceed to Step 7. If answer is zero column 1e should be zero filled. If answer is positive enter in column 1e and proceed to Step 7.

Step 7 Employee's NICs

Step 4 multiplied by employee's Band D % rate (round)

 $£650 \times 9.4\% = £61.10$ 

PLUS

Step 5 multiplied by employee's Band E % rate (round)

 $£14 \times 11\% = £1.54$ 

#### PLUS

Step 6 multiplied by employee's Band rate F % (round)

£16  $x$  1% = £0.16

 $£61.10 + £1.54 + £0.16 = £62.80$  employee's NICs

Step 8 Employer's NICs

Step 3 multiplied by employer's Band C % rate (round)

 $£3 \times 9.1\% = £0.27$ 

PLUS

Step 4 multiplied by employer's Band D % rate (round)

 $£650 \times 9.1\% = £59.15$ 

PLUS

Step 5 multiplied by employer's Band E % rate (round)

 $£14 \times 12.8\% = £1.79$ 

PLUS

Step 6 multiplied by Employer's Band F rate (round)

 $£16 \times 12.8\% = £2.05$ 

 $£0.27 + £59.15 + £1.79 + £2.05 = £63.26$  Employer's NICs

#### Step 9 Employee's NIC rebate

Step 2 multiplied by employee's Band B % rate (round)

£5  $\times$  1.6% = £0.08

PLUS

Step 3 multiplied by employee's Band C % rate (round)

 $£3 \times 1.6\% = £0.05$ 

 $£0.08 + £0.05 = £0.13$  employee rebate

#### Step 10 Employer's NIC rebate

Step 2 multiplied by employer's Band B % rate (round)

£5 x  $3.7\%$  = £0.18 = employer rebate

Step 11 Employee's net NICs

Step 7 £62.80

MINUS

Step 9 £0.13

= £62.67 employee's net NICs (if result is negative enter zero in column 1g and carry forward balance to Step 12)

Step 12 Employer's net NICs

Step 8 £63.26

MINUS

Step 10 £0.18

 $=$  £63.08 employer's net NICs (include any minus figure from Step 11)

Step 13 Total NICs

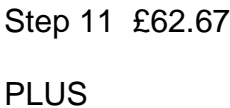

Step 12 £63.08

 $=$  £125.75 total employer and employee NICs (enter in column 1f – this could be a minus figure which should be preceded by 'R' on form T11).

NICs must be recorded on the T11 as follows:

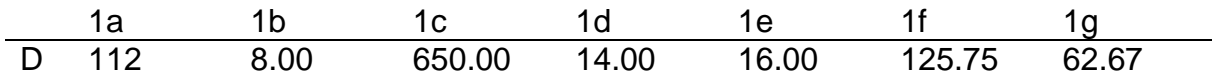

## **11. DIRECTOR'S NIC CALCULATION FORMULAE**

- 11.1 For National Insurance purposes, company directors are classified as office holders and, under Section 2(1) of the Social Security Contributions and Benefits Act 1992 (as applied to the Island), office holder's fall into the definition of 'employed earner'. As such, provided their earnings reach appropriate levels, they are liable for Class 1 NICs.
- 11.2 The earnings period for calculating NICs is usually determined by the interval between payments. For example an employee who is monthly paid will have a monthly earnings period. However, to calculate NICs for directors you must use either:
	- an annual earnings period, or
	- a pro-rata annual earnings period.
- 11.3 This applies regardless of the actual interval between payments.
- 11.4 Under the Regulation 8(6) of the Social Security (Contributions) Regulations 2001 (as applied to the Island), contributions can now be deducted on a weekly/monthly basis and the annual calculation completed at the end of the tax year to confirm the correct amount has been paid. Any subsequent amendments are then made to the Deductions Working Sheet, Form T11 or Substitute.
- 11.5 The following calculation formulae set out the basic calculations for Director's NICs, using an annual or pro rata annual earnings period.

Step 1 Earnings up to and including LEL

 $GP_{nd} - LEL =$ 

If answer is negative no NICs due and no recording required. Stop. If answer is zero or positive enter LEL in column 1a and proceed to Step 2.

Step 2 Earnings above LEL up to and including ST

 $\left( \text{GP}_{\text{ptd}} \text{--} \text{LEL } \right) \text{--} \left( \text{GP}_{\text{ptd}} \text{--} \text{ST } \right) ^\# \text{=}$ 

# If answer is negative treat as zero. If answer is zero no NICs due & column 1b should be zero filled. Stop.

If answer is positive proceed to Step 3.

 $(GP_{\text{nd}} - ST) - (GP_{\text{nd}} - PT)^* =$ 

(GP<sub>pud</sub> -ST )–(GP<sub>pud</sub> -PT )<sup>\*</sup> =<br>
# If answer is negative treat as<br>
If answer is zero enter result of<br>
If answer is zero enter result of<br>
If answer is positive enter the scalculations of both Step 2 and<br>
proceed to Step # If answer is negative treat as zero. If answer is zero enter result of calculation of Step 2 in column 1b. If answer is positive enter the sum of the results of the

calculations of both Step 2 and Step 3 in column 1b and proceed to Step 4.

Step 4 Earnings above PT up to and including UAP

 $\left(GP_{ptd}-PT^{\phantom{\dag}}\right){}^{\#}-\left(GP_{ptd}-UAP^{\phantom{\dag}}\right){}^{\#}=$ 

# If answer is negative treat as zero. If answer is zero no NICs due and column 1c should be zero filled. If answer is positive enter in column 1c and proceed to Step 5.

Step 5 Earnings above UAP up to and including UEL

 $(\text{GP}_{\text{nd}} - \text{UAP})^* - (\text{GP}_{\text{nd}} - \text{UEL})^* =$  $(\mathrm{GP}_{\mathrm{ptd}} - \mathrm{UAP\;}\;)^{\!\#} - \left(\!\mathrm{GP}_{\mathrm{ptd}} - \mathrm{UEL}\right)$ 

# If answer is negative treat as zero. If answer is zero column 1d should be zero filled. If answer is positive enter in column 1d and proceed to Step 6.

Step 6 Earnings above UEL

 $GP_{nd} - UEL =$ 

If answer is zero or negative no earnings above UEL. Proceed to Step 7. If answer is zero column 1e should be zero filled. If answer is positive enter in column 1e and proceed to Step 7

Step 7 Director's NICs

Step 4 multiplied by employee Band D % rate (round)

PLUS

Step 5 multiplied by employee's Band E % rate (round)

PLUS

Step 6 multiplied by employee's Band F % rate (round)

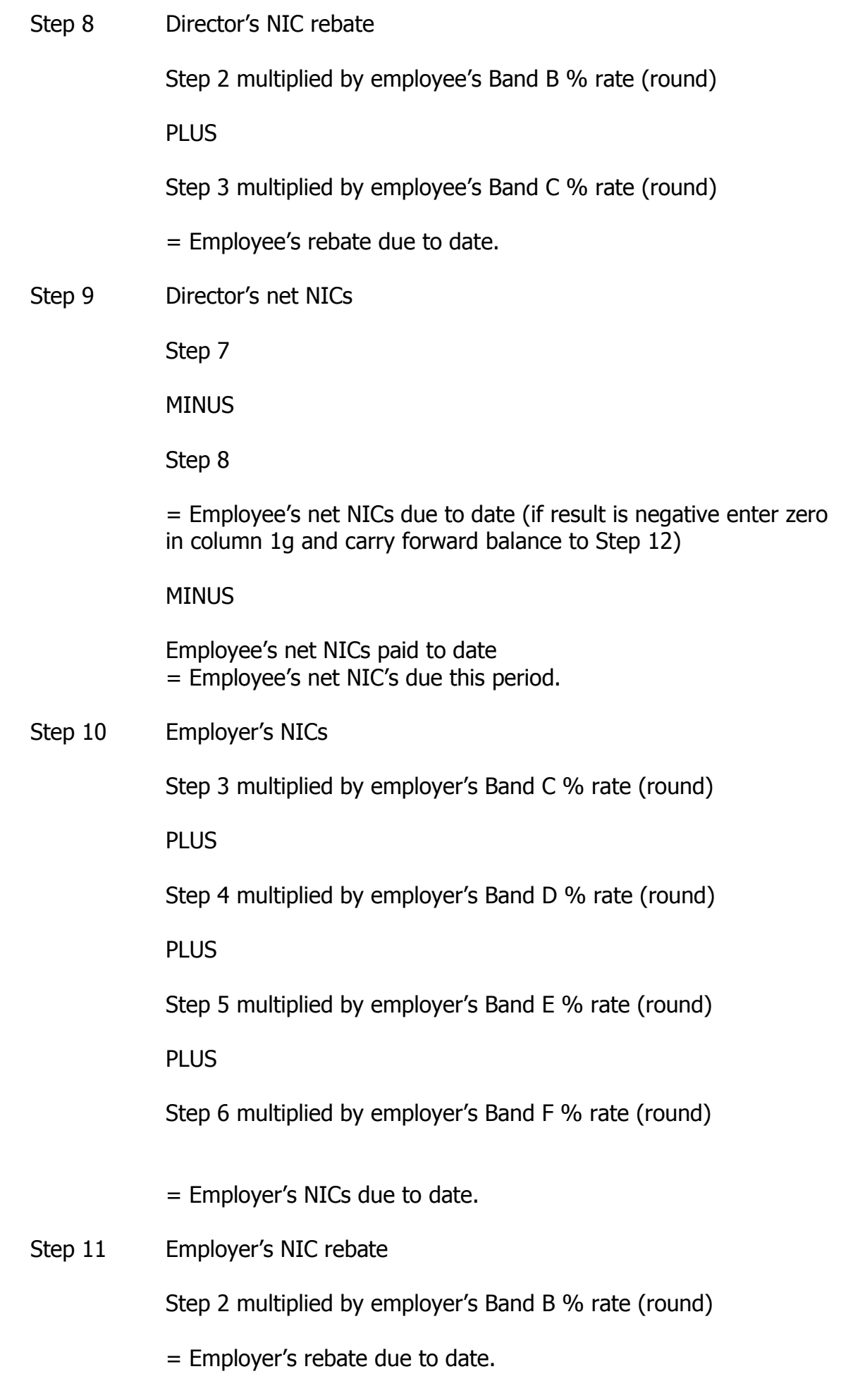

Step 12 Employer's net NICs

Step 10

MINUS

Step 11 (include any minus figure from Step 9)

= Employer's net NICs due to date

MINUS

Employer's net NICs paid to date

= Employer's net NICs due this period

Step 13 Total NICs

Step 9

PLUS

Step 12

= Total employer and employee NICs (enter in column 1f this could be a minus figure)

#### **12. Director's worked example using the NIC calculation formulae**

A director is appointed from 1st December 2015 earns £38,128 in the rest of the tax year (18 weeks). Pays standard rate not contracted-out NICs.

#### **Pro rata limits**

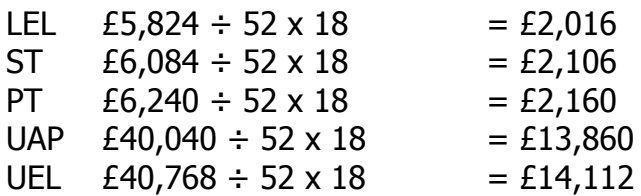

Category A NICs

Step 1 Earnings up to and including LEL

 $GP_{\text{std}} - LEL =$ 

 $£38,128 - £2,016 = £36,112$ 

If answer is negative no NICs due & no recording required. Stop. If answer is zero or positive enter LEL in column 1a and proceed to Step  $2<sub>1</sub>$ 

Step 2 Earnings above LEL up to and including ST

 $\left( \text{GP}_{\text{ptd}} \!-\! \text{LEL } \right) \!-\! \left( \!\text{GP}_{\text{ptd}} \!-\! \text{ST } \right)^\# =$ 

 $(\text{\textsterling}38,128 - \text{\textsterling}2,016) - (\text{\textsterling}38,128 - \text{\textsterling}2,106)^{\text{\texttt{\#}}} = \text{\textsterling}90$ 

# If answer is negative treat as zero.

If answer is zero no NICs due & column 1b should be zero filled. Stop. If answer is positive proceed to Step 3.

Step 3 Earnings above ST up to and including PT

 $(\mathrm{GP}_{\mathrm{ptd}} - \mathrm{ST}) - (\mathrm{GP}_{\mathrm{ptd}} - \mathrm{PT})^{\#} =$ 

 $(\text{\textsterling}38,128 - \text{\textsterling}2,106) - (\text{\textsterling}38,128 - \text{\textsterling}2,160)^{\text{\texttt{\#}}} = \text{\textsterling}54$ 

# If answer is negative treat as zero.

If answer is zero enter the results of calculation of Step 2 in column 1b. If answer is positive enter the sum of the results of the calculations of both Step 2 and Step 3 in column 1b and proceed to Step 4.

 $(GP_{\text{nd}} - PT)^* - (GP_{\text{nd}} - UAP)^* =$  $(\text{GP}_{\text{ptd}} - \text{PT})^* - (\text{GP}_{\text{ptd}} - \text{UAP})$  $(\text{\textsterling}38,128 - \text{\textsterling}2,160)^* - (\text{\textsterling}38,128 - \text{\textsterling}13,860)^* = \text{\textsterling}11,700$ 

# If answer is negative treat as zero. If answer is zero no NICs due and column 1c should be zero filled. If answer is positive enter in column 1c and proceed to Step 5.

Step 5 Earnings above UAP up to and including UEL

 $(\text{GP}_{\text{nd}} - \text{UAP}^{\text{}})^{\text{\#}} - (\text{GP}_{\text{nd}} - \text{UEL}^{\text{}})^{\text{\#}} =$  $(\mathrm{GP}_{\mathrm{ptd}} - \mathrm{UAP\;}\;)^{\!\#} - \left(\!\mathrm{GP}_{\mathrm{ptd}} - \mathrm{UEL}\right)$ 

 $(\text{\textsterling}38,128 - \text{\textsterling}13,860)^* - (\text{\textsterling}38,128 - \text{\textsterling}14,112)^* = \text{\textsterling}252$ 

# If answer is negative treat as zero. If answer is zero column 1d should be zero filled. If answer is positive enter in column 1d and proceed to Step 6.

Step 6 Earnings above UEL

 $GP_{nd} - UEL =$ 

 $£38,128 - £14,112 = £24,016$ 

If answer is zero or negative no earnings above UEL. Proceed to Step 7. If answer is zero column 1e should be zero filled. If answer is positive enter in column 1e and proceed to Step 7

Step 7 Director's NICs

Step 4 multiplied by employee's Band D % rate (round)

£11,700  $\times$  11% = £1,287.00

PLUS

Step 5 multiplied by Band E % rate (round)

 $£252 \times 11\% = £27.72$ 

PLUS

Step 6 multiplied by Band F % rate (round)

£24,016 x  $1\% = \text{\pounds}240.16$ 

 $=$ £1,287.00 + £27.72 + £240.16 = £1,554.88

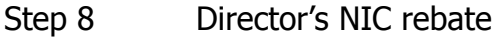

Not applicable

Step 9 Director's net NICs

Step 7 £1,554.88

MINUS

Step 8 £0.00

 $=$  £1,554.88 Employee's net NICs due to date (if result is negative enter zero in column 1g and carry forward balance to Step 12)

MINUS

Employee's net NICs paid to date

£0.00

 $=£1,554.88$ 

Step 10 Employer's NICs

Step 3 multiplied by employer's Band C % rate (round)

 $£54 \times 12.8\% = £6.91$ 

PLUS

Step 4 multiplied by employer's Band D % rate (round)

£11,700 x 12.8% = £1,497.60

PLUS

Step 5 multiplied by employer's Band E % rate (round)

 $£252 \times 12.8\% = £32.26$ 

PLUS

Step 6 multiplied by employer's Band F % rate (round)

£24,016 x 12.8% = £3,074.05

 $£6.91 + £1,497.60 + £32.26 + £3,074.05 = £4,610.82$ 

Step 11 Employers NIC rebate

Step 2 multiplied by employer's Band B % rate (round)

Not applicable.

Step 12 Employer's net NICs

Step 10 £4,610.82

MINUS

Step 11 (include any minus figure from Step 9)

 $=$  £4,610.82

MINUS

Employer's net NICs paid to date

£0.00

 $=$  £4,610.82

Step 13 Total NICs

Step 9 £1,554.88

PLUS

Step 12 £4,610.82

 $=$  £6,165.70 total employer and employee NICs (enter in column 1f – this could be a minus figure)

NICs must be recorded on the T11 as follows:

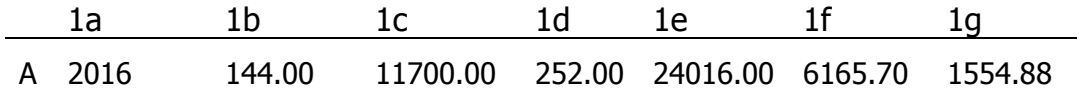